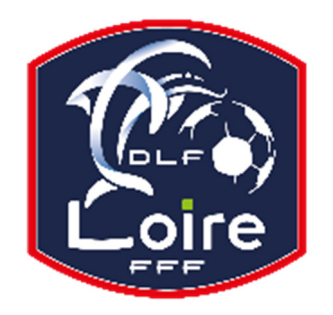

# BULLETIN D'INFORMATION

SAISON 2018 **/ 2019** 

# SOUS COMMISSION JEUNES ARBITRES

Délégation du Roannais Tél : 04.77.44.51.96

PV N° 12 DU SAMEDI 03/11/2018

Réunion du 29 octobre 2018

- Désignations : M. Yann DUSSUD : 07 88 36 77 09

# **INDISPONIBILITES**

M. Léo DUSSUD : le 2 décembre

# **RATTRAPAGE TEST « TAISA » DES ARBITRES SENIORS ET JEUNES**

Le **dimanche 11 novembre,** aura lieu à **Riorges à 8h30** (stade Gallieni), le rattrapage pour les arbitres Seniors et Jeunes qui ont échoué le test « **Taisa »,** le 8 septembre, et pour les arbitres excusés. **Présence obligatoire**.

# **CONVOCATION ARBITRE**

**- Messieurs les arbitres, Jeunes et Seniors, vous êtes tous priés d'assister à une réunion (obligatoire) qui aura lieu à la Délégation du Roannais, le vendredi 7 décembre à 19h. Aucun arbitre ne sera désigné ce jour-là** 

# **INFOS AUX ARBITRES**

- Messieurs les arbitres, sur la FMI, c'est à vous de rentrer les délégués sur la tablette, avant la rencontre. Vous devez demander aux dirigeants du club recevant de vous fournir les noms, et à vous de les mettre dans la tablette. De même pour les remplaçants que vous êtes priés de noter dans la tablette. Merci.

- Messieurs les arbitres, il est rappelé que les « sous-shorts » de couleur différente sont interdits (sauf « sous-short » médical avec certificat médical), ainsi que les collants.

- Comme déjà signalé plusieurs fois, il vous faut lire le PV entièrement, surtout le secteur stéphanois, quand vous arbitrez sur le Stéphanois (commission sportive seniors).

- Des drapeaux BIP sont disponibles à la Délégation du Roannais pour les arbitres qui le désirent : 1 € symbolique sera demandé à la personne qui prend les drapeaux. Si ceux-ci sont rendus abîmés, les réparations seront à la charge de l'arbitre qui les aura empruntés.

- Des modifications peuvent être effectuées jusqu'au vendredi soir, 19h : soyez vigilants ! Seules les désignations sur « MyFFF » font foi de votre match (sauf appel après le vendredi à 19h).

- Les arbitres n'ayant pas de rencontre durant un week-end sont considérés comme « réservistes » : ils peuvent donc être appelés durant le week-end pour diriger une rencontre.

# **RAPPEL CARTON BLANC**

- **Messieurs les arbitres le code du carton blanc 110 et rien d'autre et il faut entourer le n° du joueur. On ne met pas un carton blanc quand on a mis un carton jaune en premier, beaucoup d'arbitres font encore des erreurs. Dernier rappel avant sanctions. Sur la feuille de match il faut marquer les totaux pour les avertis, les expulsions, les blessés merci.** 

# **AVIS IMPORTANT AUX ARBITRES**

# **DEMATERIALISATION RAPPORTS D'ARBITRAGE**

Les **arbitres** ont dorénavant la possibilité de **saisir leurs rapports en ligne** en se connectant sur « **Mon Espace FFF** ».

- Une fois connecté, l'officiel doit cliquer sur le bouton **« Accéder à Mon Espace Officiel »**

- L'accès se fait depuis la rubrique **« Accès Spécifiques »** :

\* Pour les **Arbitres** :

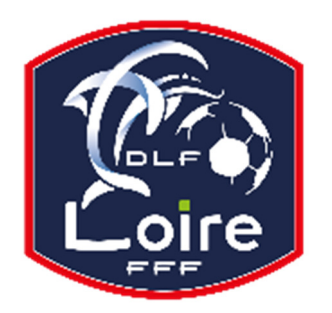

# BULLETIN D'INFORMATION

SAISON 2018 **/ 2019** 

SOUS COMMISSION JEUNES ARBITRES

Délégation du Roannais Tél : 04.77.44.51.96

- Mes rapports d'arbitrages = permet à l'arbitre de visualiser ses rapports à saisir
- Historiques de mes rapports d'arbitrage = permet à l'arbitre de visualiser l'historique de ses rapports saisis

Une fois que l'officiel a accédé au menu « **Mes rapports d'arbitrage** », il voit la liste des rencontres sur lesquelles il est désigné.

Pour afficher le formulaire de saisie du rapport, **l'officiel doit cliquer sur « A SAISIR » sous la rencontre en question**.

- La plupart des informations connues sur le match sont remplies.

#### Les **boutons** :

- **Enregistrer le rapport** = le rapport est enregistré et encore modifiable
- **Valider le rapport** = le rapport est validé et n'est plus modifiable ; il devient uniquement consultable.

Le rapport ainsi validé est directement transmis aux instances.